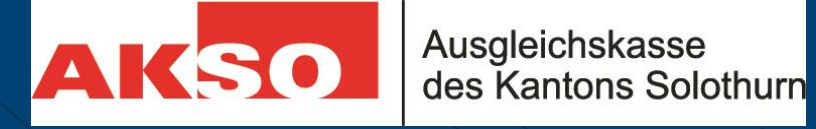

## **connect**

## Navigation & Menü

## **Startseite**

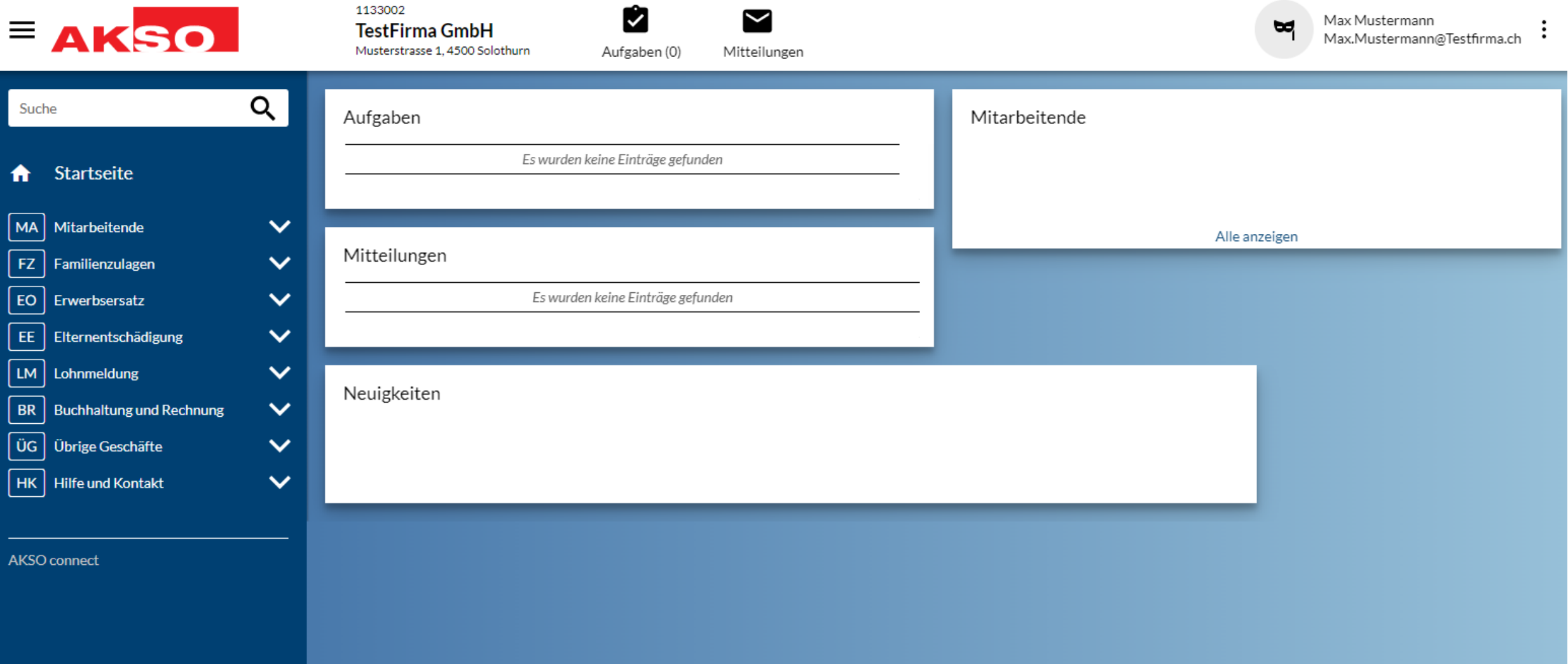

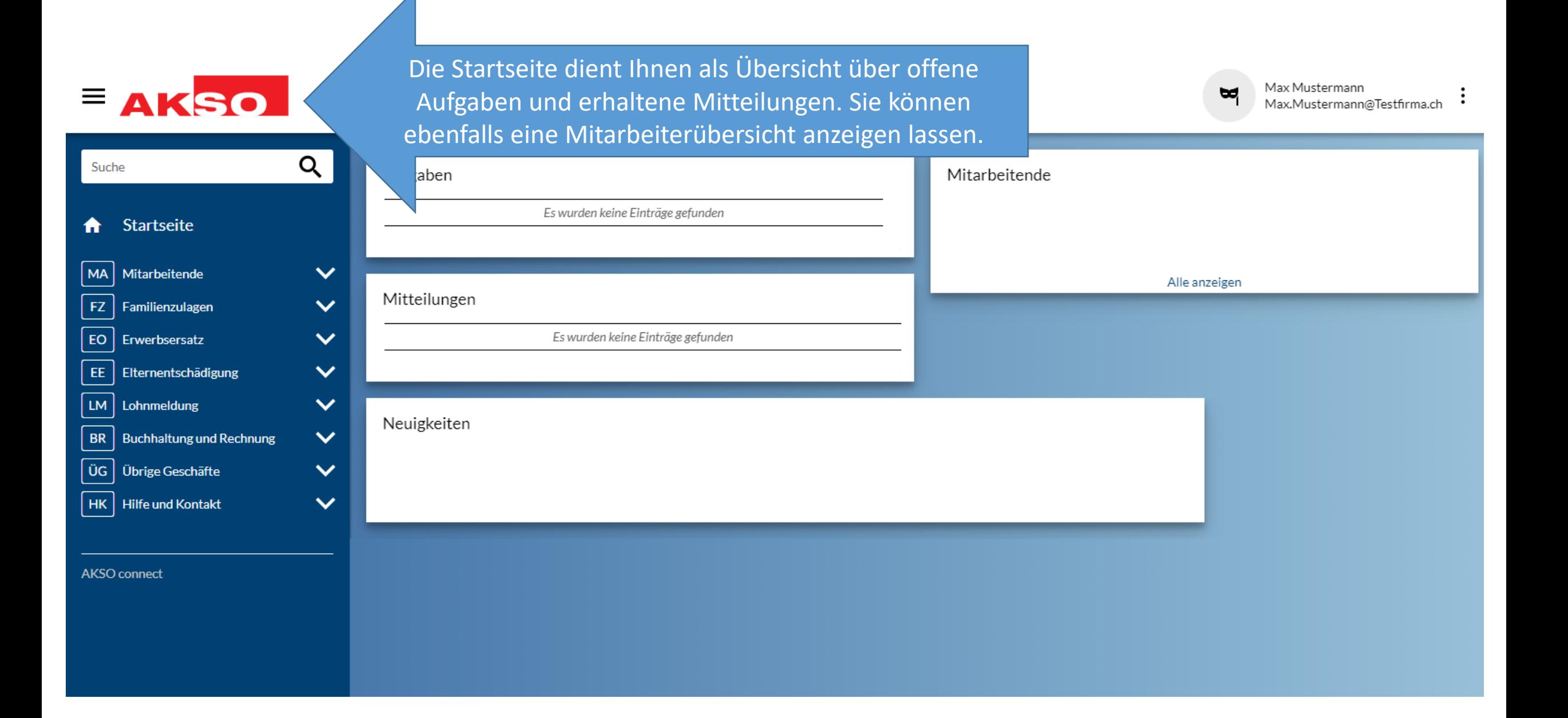

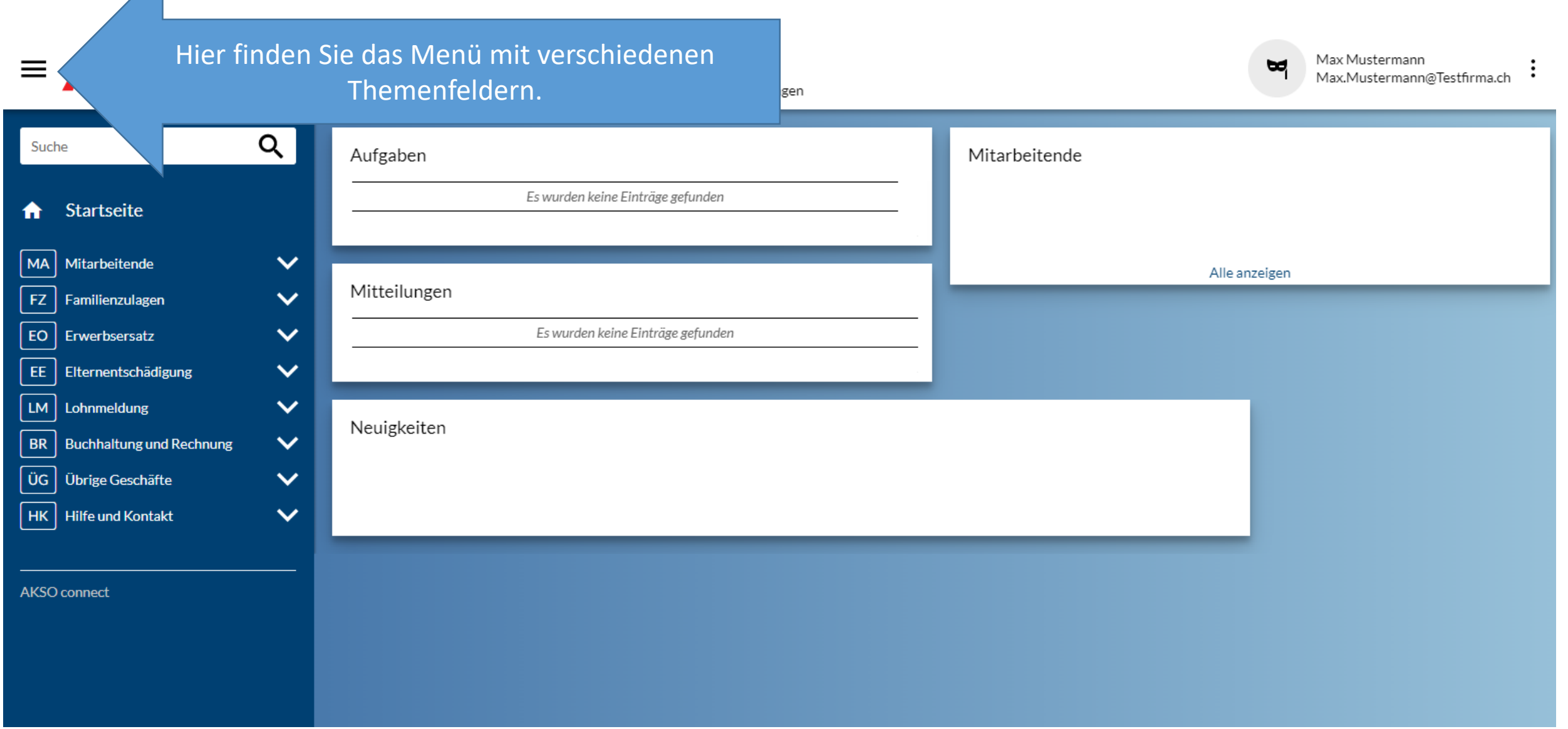

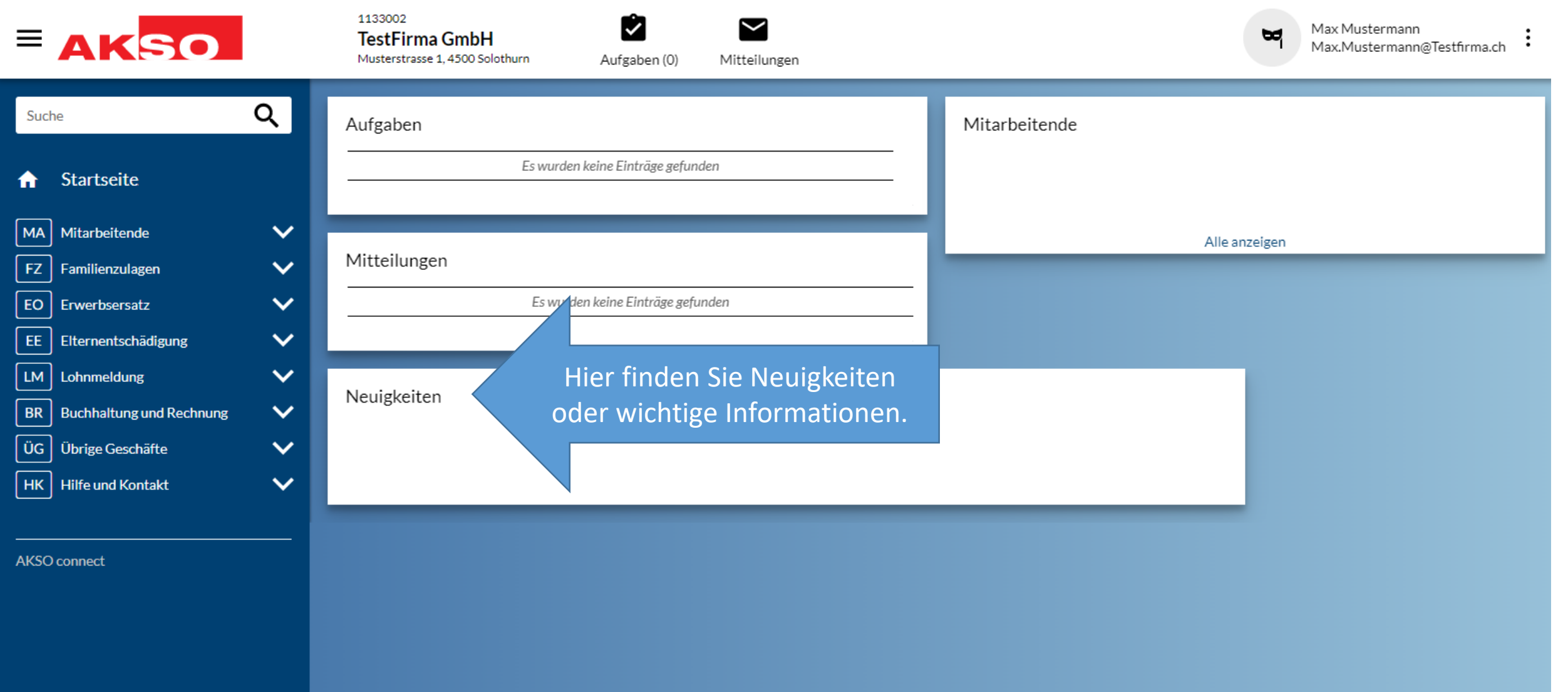

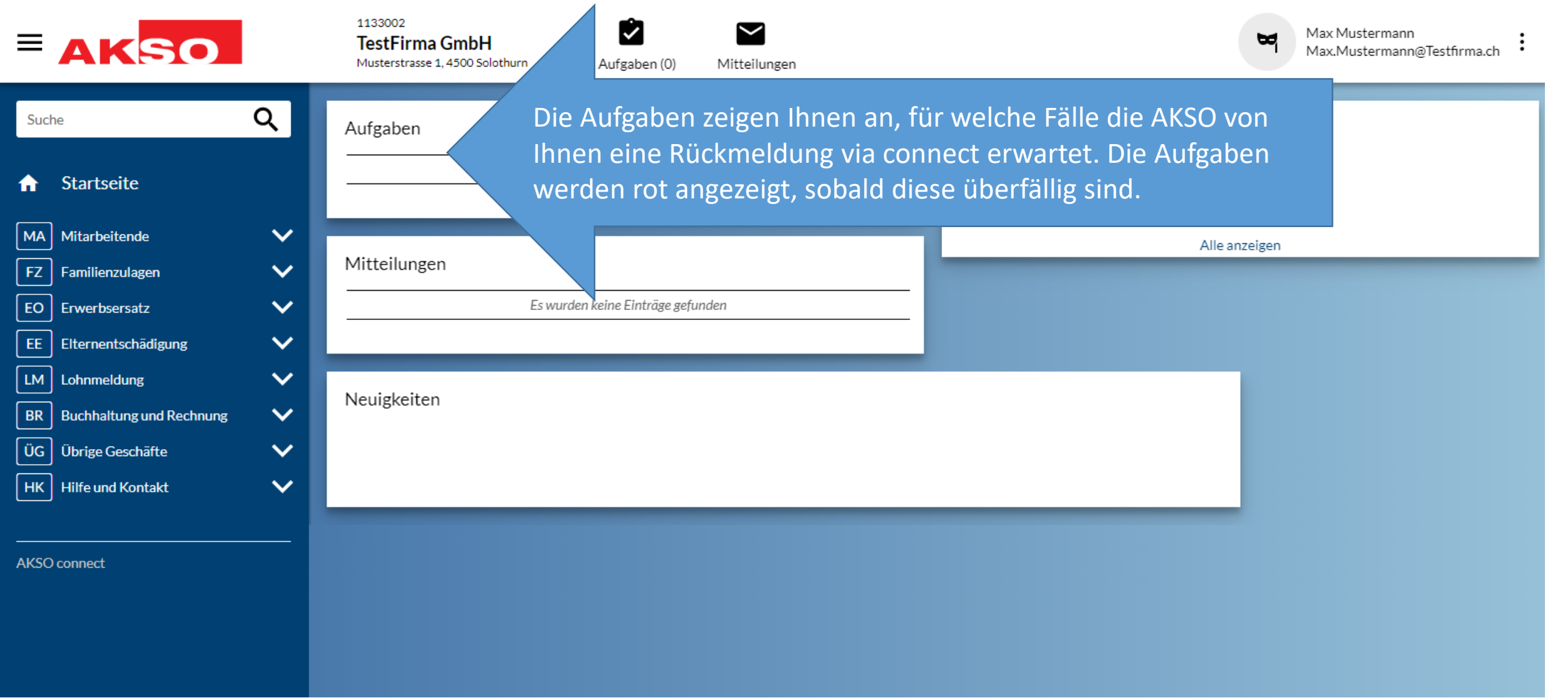

In der Kopfz ungelesenen Punkte ange sehen Sie da Aufgaben.

## <del>n</del> Startseite MA Mitarbeitende

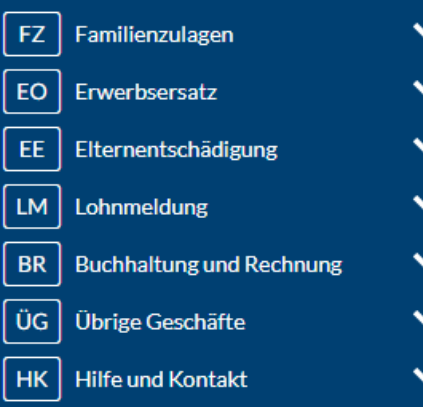

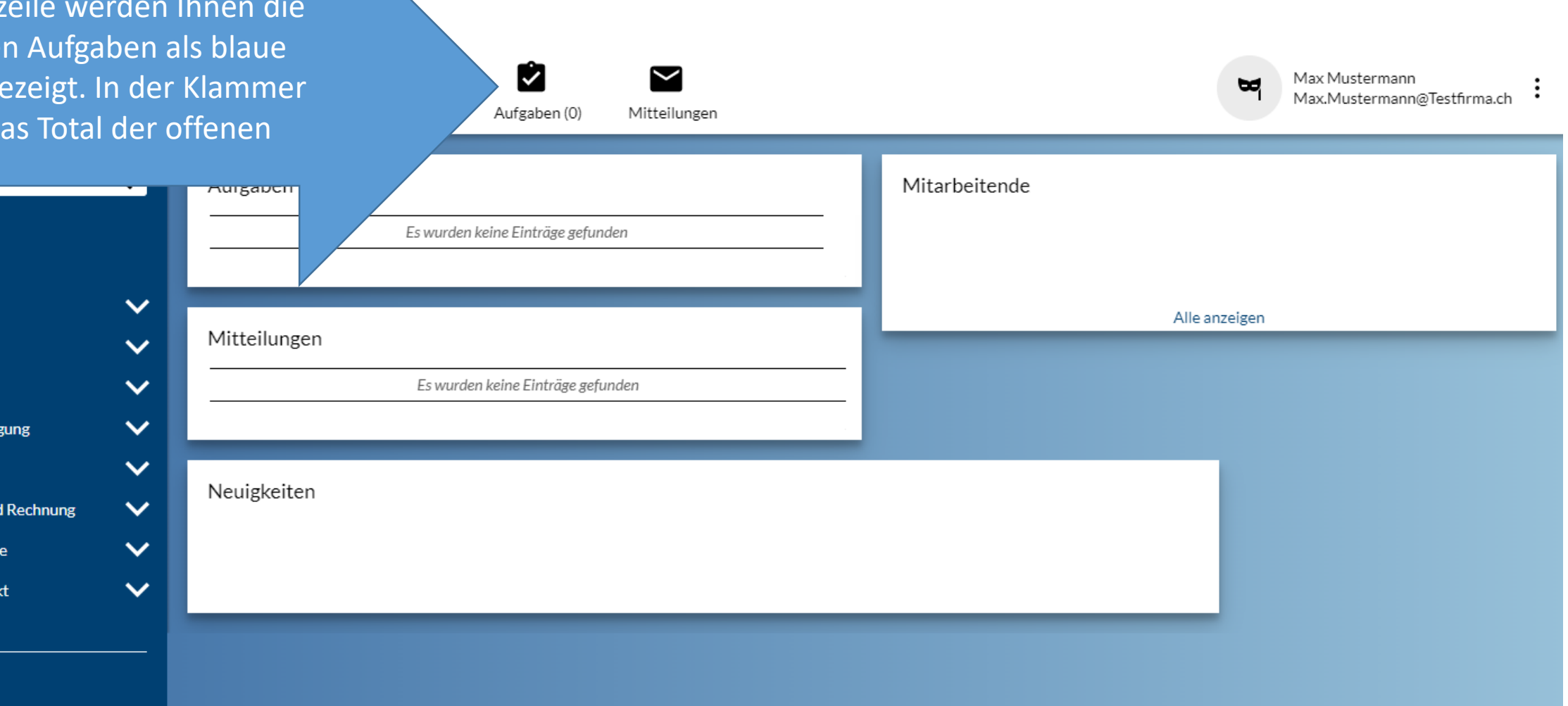

AKSO connect

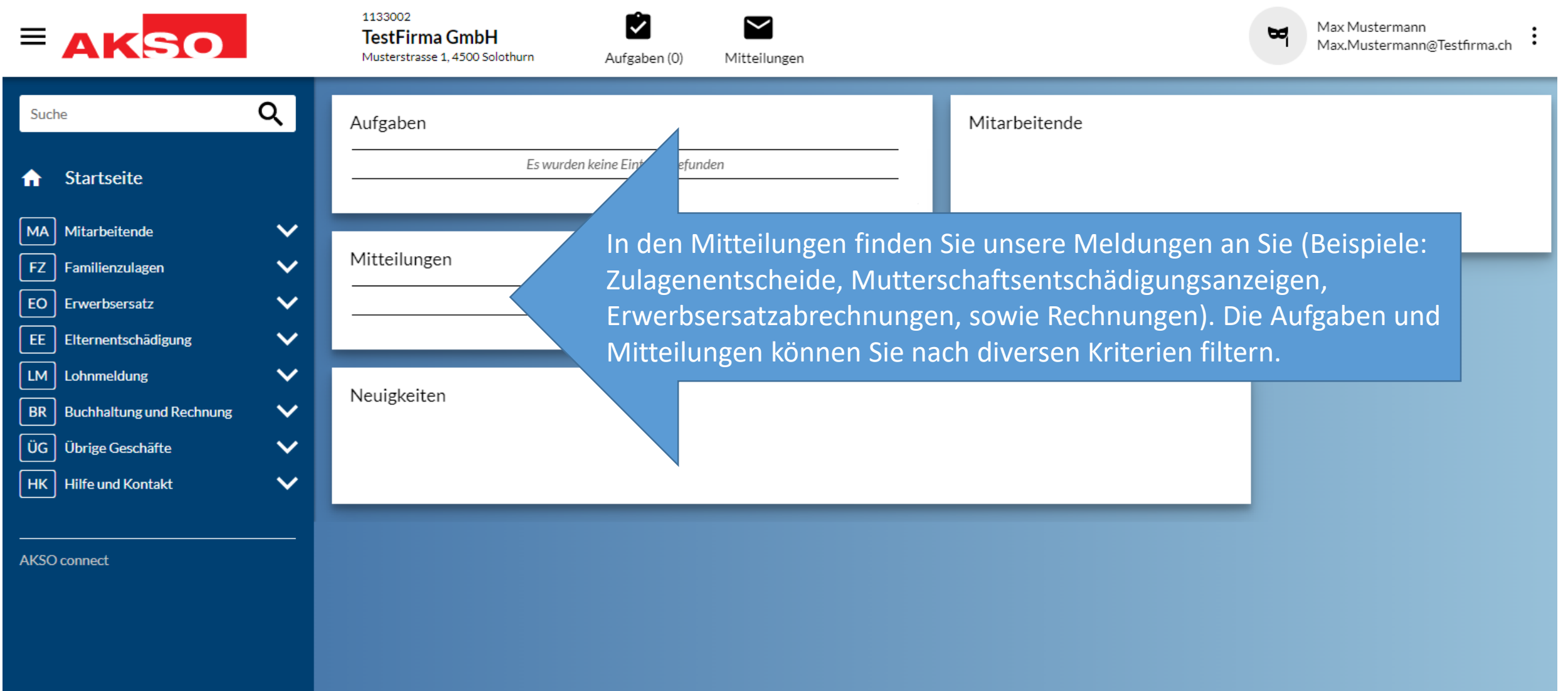

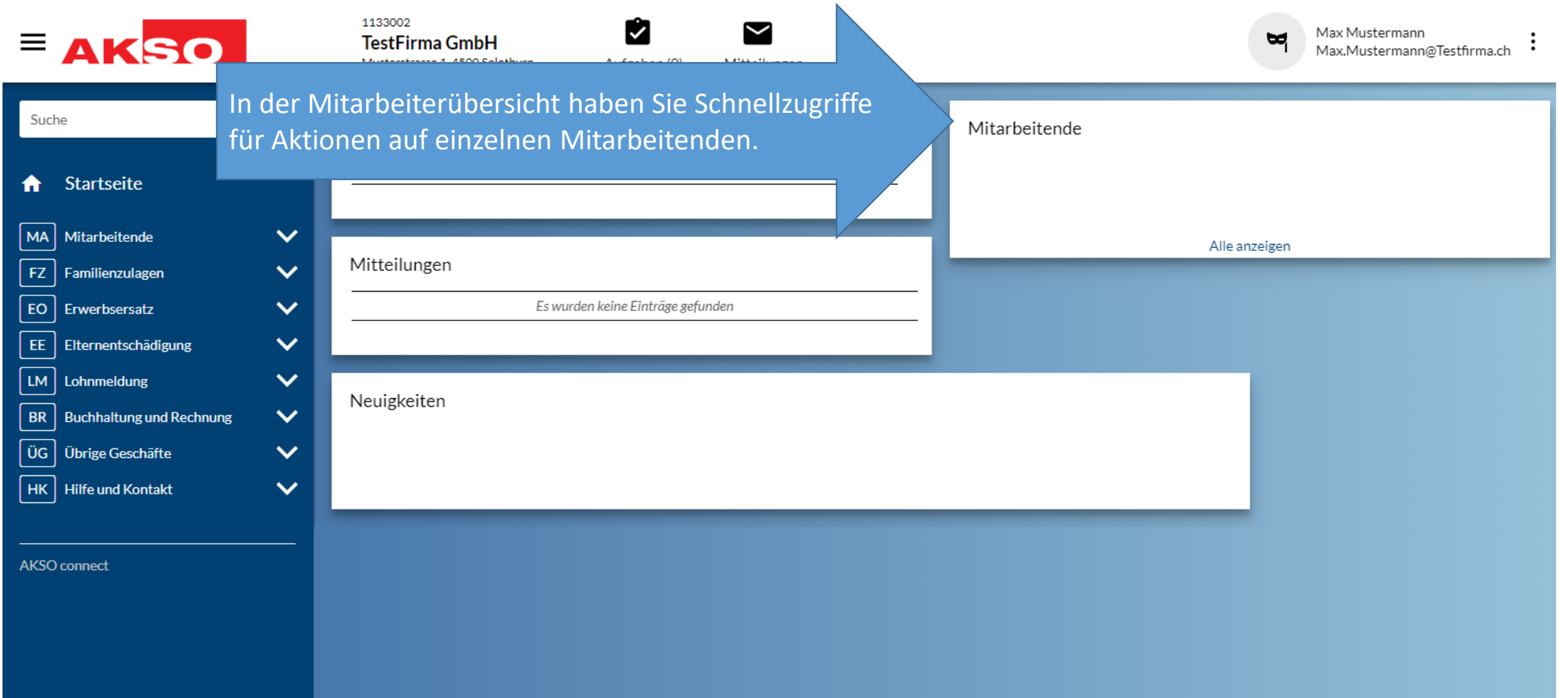

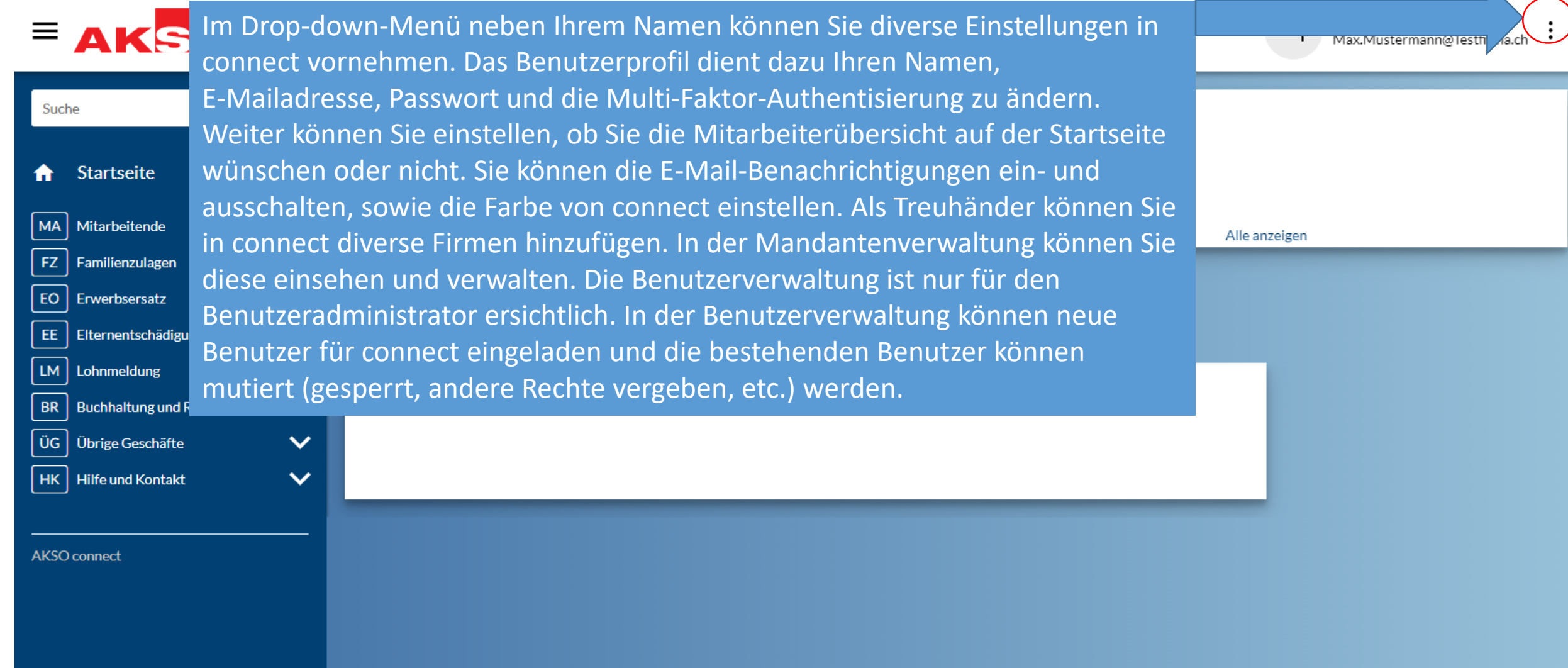

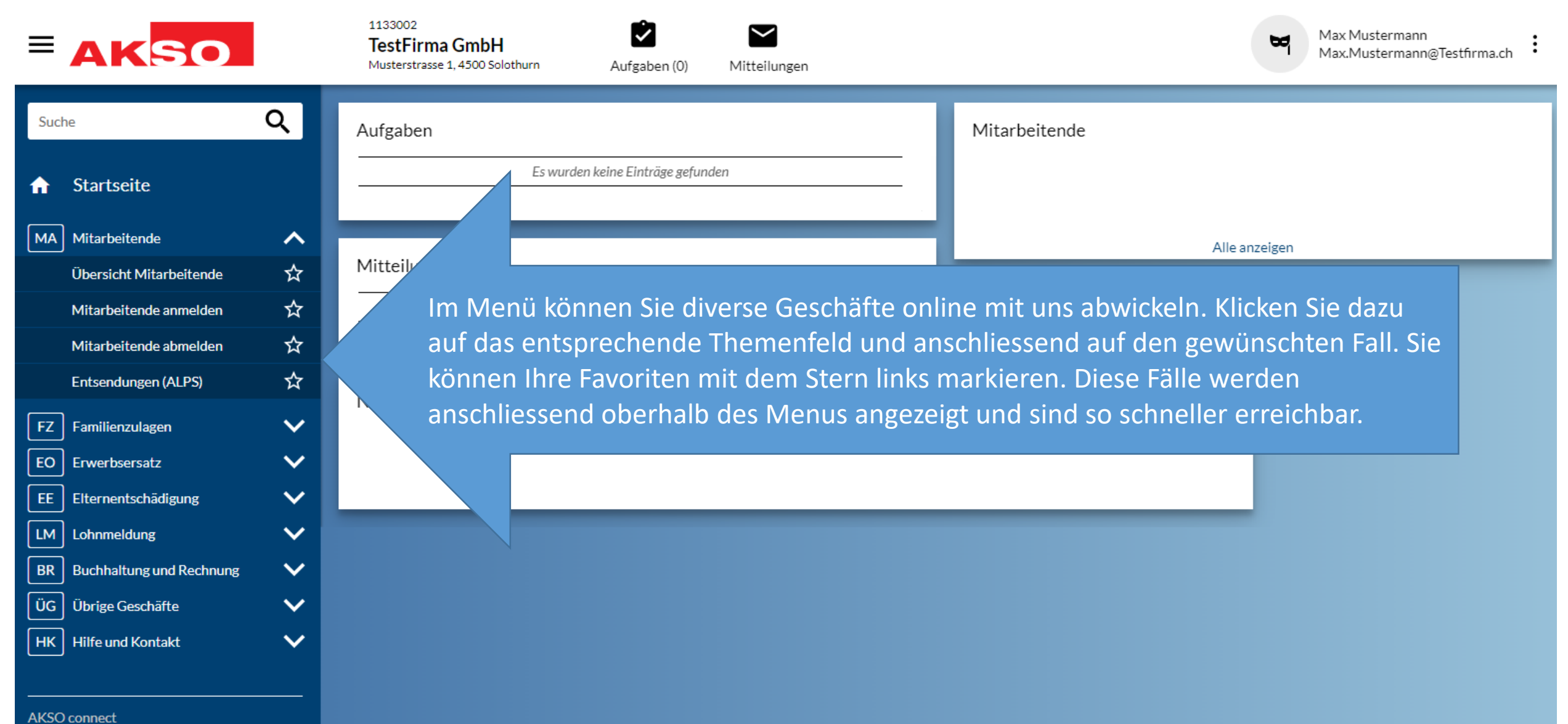